# GALE IN CONTEXT: HIGH SCHOOL

LEARN AND RESEARCH WITHOUT LIMITS

Gale In Context: High School makes it easy to explore class topics, and find sources for your assignments that are sure to impress. Videos, articles from premium publications, encyclopdia entries, primary sources, and more allow you investigate everything from social studies and science to literature and history in one easy-to-use resource. Finish your homework faster than ever with trusted information and innovative research tools in Gale In Context: High School.

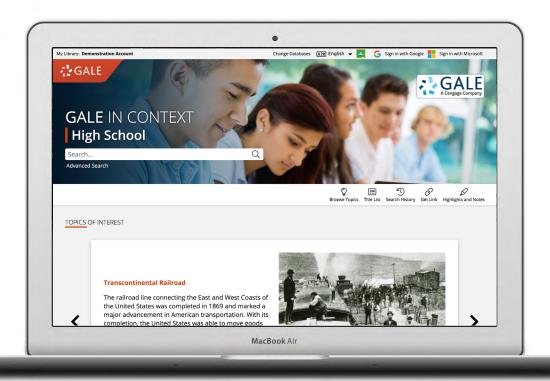

# **TOPICS OF INTEREST**

Discover pages related to key events, anniversaries, and topics in the news. Use the dots at the bottom or the arrows on either side of the image carousel to explore.

### **BROWSE TOPICS**

Link directly into popular subjects from the home page or click on **Browse Topics** in the banner to view all available topic pages.

### SIGN IN

Log in and use **Send to...** to add documents to your Google or Microsoft account.

Save your research and access it anytime from Google Drive™ or OneDrive™.

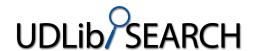

**LEARN MORE** at: udlibsearch.lib.udel.edu

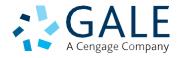

# SEARCHING CONTENT

# **Basic Search**

Locate relevant results based on your search term(s). Basic search is a good place to start your research.

## **Advanced Search**

Customize your search with more limiting options to target relevant results. You can use advanced search to run complex searches for specific results, or to perform open searches for a broad view of available content.

- Subject: Choose this field to search document tags and find results fully focused on your topic.
   Try subject if your basic search produces too many results.
- Publication Title: Use this option to find articles or documents from a particular publication like The New York Times.
- Entire Document: Pick this field to search within
  the entire text of documents. This option performs
  a broad search for any mention of your terms, so
  you can find precise phrases within results, or locate
  articles that touch on specific concepts.
- Search Operators: Use these drop-downs to connect your search terms. AND ensures your results mention both terms. OR broadens your search to results mentioning either term. NOT excludes a term.

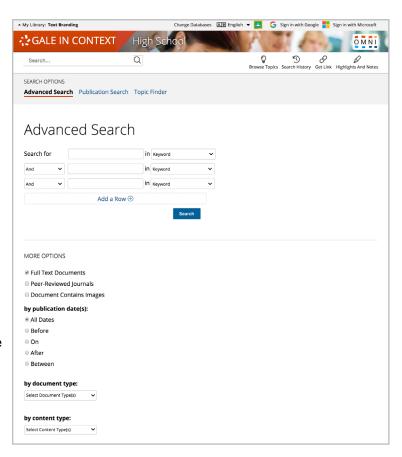

### **BROWSING CONTENT**

# **Topic Pages**

Access a one-stop portal of information focused on frequently studied subjects. Topic pages begin with an overview essay with background information to build your understanding. Additional materials are organized, so that you can easily continue exploring.

- Featured Content is hand-selected by Gale's expert editorial team. Examine these results to acclimate to the subject using a good mix of sources.
- Reference entries quickly build your background knowledge of a topic.
- Videos, Images, and Audio provide engaging coverage of issues, and are perfect for use in projects and presentations.
- Magazines and News articles from premium international sources present recent perspectives with new results added every day.
- Academic Journals deliver advanced analysis from scholarly and peer-reviewed publications.
- Primary Sources and Creative Works immerse you in history and literature.
- Case Overviews, Critical Essays, Websites, and other results cover the full context of topics, and take your research to the next level.

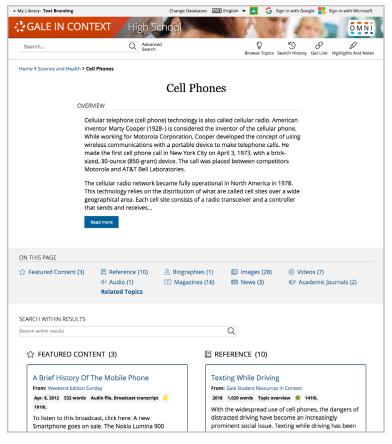